# **^BX – Data Matrix Bar Code**

**Description** The ^BX command creates a two-dimensional matrix symbology made up of square modules arranged within a perimeter finder pattern.

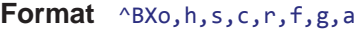

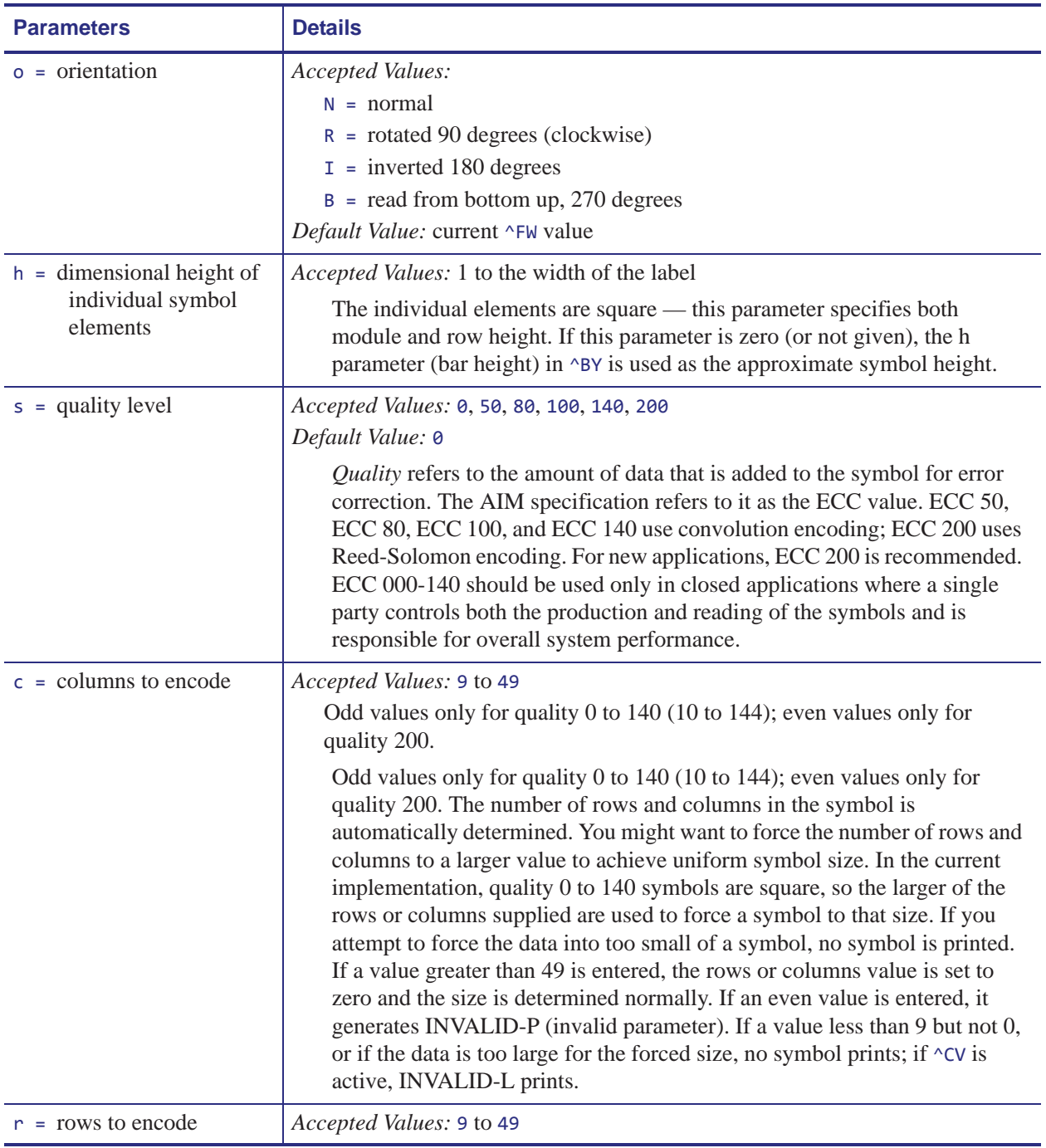

| <b>Parameters</b>                                                                                           | <b>Details</b>                                                                                                    |
|----------------------------------------------------------------------------------------------------|----------------------------------------------------------------------------------------------------|
| $f =$ format ID (0 to 6) —<br>not used with quality<br>set at $200$                                         | <b>Accepted Values:</b><br>1 = field data is numeric + space $(09,") - No \&"$<br>2 = field data is uppercase alphanumeric + space $(AZ,'') - No \&`$<br>3 = field data is uppercase alphanumeric + space, period, comma, dash,<br>$5$ = field data is full 128 ASCII 7-bit set<br>$6 =$ field data is full 256 ISO 8-bit set<br>Default Value: 6                                                                                                    |
| $g = e$ scape sequence<br>control character                                                                 | Accepted Values: any character<br>Default Value: ~ (tilde)<br>This parameter is used only if quality 200 is specified. It is the escape<br>character for embedding special control sequences within the field data.<br>Important • A value must always be specified when using the escape sequence<br>control character. If no value is entered, the command is ignored.<br>The <b>g</b> parmeter will continue to be underscore $( )$ for anyone with<br>firmware version: V60.13.0.12, V60.13.0.12Z, V60.13.0.12B,<br>V60.13.0.12ZB, or later. |
| $a =$ aspect ratio<br>l.161<br>The a parameter is only<br>supported in V60.16.5Z<br>and V53.16.5Z or later. | <b>Accepted Values:</b><br>$1 = square$<br>$2 = rectangular$<br>Default Value: 1                                                                                                    |

**Table 10 •** 

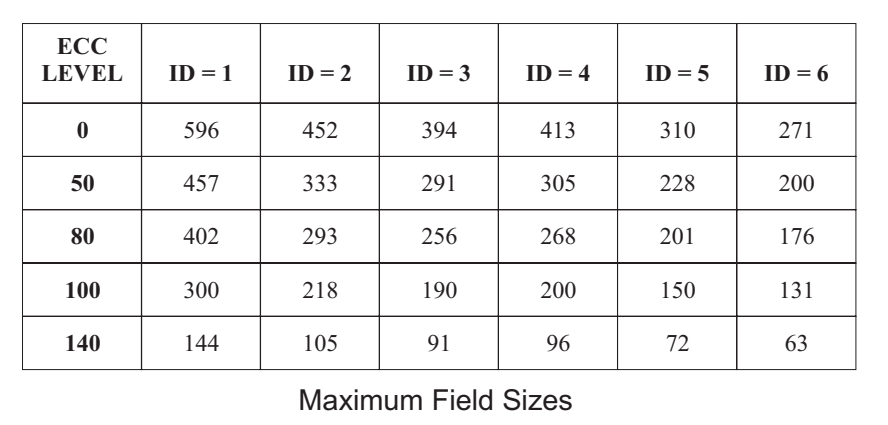

**Example 1 •** This is an example of a square Data Matrix bar code:

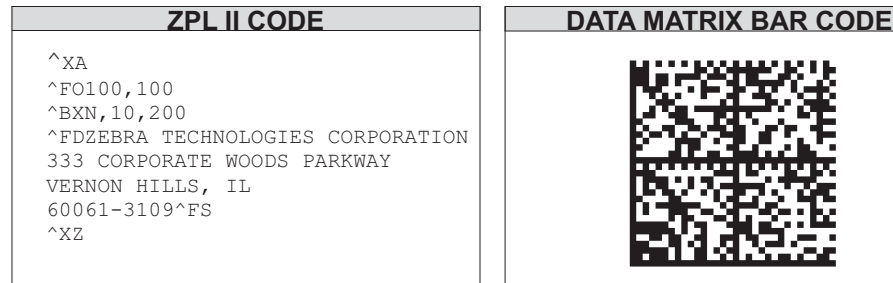

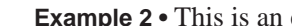

**Example 2 •** This is an example of a rectangle Data Matrix bar code:

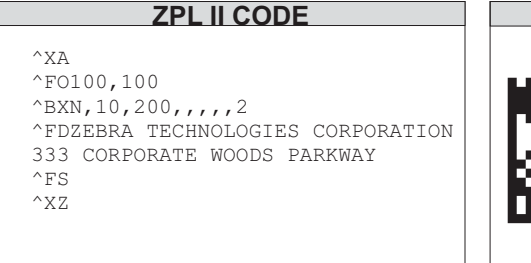

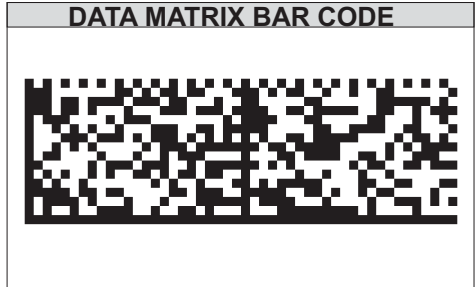

## **Effects of ^BY on ^BX**

- **w = module width** (no effect)
- **r = ratio** (no effect)
- **h = height of symbol**

If the dimensions of individual symbol elements are not specified in the ^BY command, the height of symbol value is divided by the required rows/columns, rounded, limited to a minimum value of one, and used as the dimensions of individual symbol elements.

## **Field Data (^FD) for ^BX**

### **Quality 000 to 140**

- The *\&* and **||** can be used to insert carriage returns, line feeds, and the backslash, similar to the PDF417. Other characters in the control character range can be inserted only by using ^FH. Field data is limited to 596 characters for quality *0* to *140*. Excess field data causes no symbol to print; if ^CV is active, INVALID-L prints. The field data must correspond to a user-specified format ID or no symbol prints; if ^CV is active, INVALID-C prints.
- The maximum field sizes for quality  $\theta$  to  $140$  symbols are shown in the table in the  $q$ parameter.

### **Quality 200**

- If more than 3072 bytes are supplied as field data, it is truncated to 3072 bytes. This limits the maximum size of a numeric Data Matrix symbol to less than the 3116 numeric characters that the specification would allow. The maximum alphanumeric capacity is 2335 and the maximum 8-bit byte capacity is 1556.
- If  $\uparrow$ FH is used, field hexadecimal processing takes place before the escape sequence processing described below.
- The underscore is the default escape sequence control character for quality 200 field data. A different escape sequence control character can be selected by using parameter g in the ^BX command.

The information that follows applies to firmware version: V60.13.0.12, V60.13.0.12Z, V60.13.0.12B, V60.13.0.12ZB, or later. The input string escape sequences can be embedded in quality 200 field data using the ASCII 95 underscore character ( \_ ) or the character entered in parameter g:

- X is the shift character for control characters (e.g.,  $\omega$ =NUL, G=BEL,  $\omega$  is PAD)
- $\_$ 1 to  $\_$ 3 for FNC characters 1 to 3 (explicit FNC4, upper shift, is not allowed)
- FNC2 (Structured Append) must be followed by nine digits, composed of three-digit numbers with values between 1 and 254, that represent the symbol sequence and file identifier (for example, symbol 3 of 7 with file ID 1001 is represented by \_2214001001)
- 5NNN is code page NNN where NNN is a three-digit code page value (for example, Code Page 9 is represented by 5009)
- \_dNNN creates ASCII decimal value NNN for a code word (must be three digits)
- in data is encoded by (two underscores)

The information that follows applies to all other versions of firmware. The input string escape sequences can be embedded in quality 200 field data using the ASCII 7E tilde character  $(\sim)$  or the character entered in parameter g:

- $\sim$ X is the shift character for control characters (e.g.,  $\sim$ @=NUL, $\sim$ G=BEL, $\sim$ 0 is PAD)
- $\sim$  1 to  $\sim$  3 for FNC characters 1 to 3 (explicit FNC4, upper shift, is not allowed)
- FNC2 (Structured Append) must be followed by nine digits, composed of three-digit numbers with values between 1 and 254, that represent the symbol sequence and file identifier (for example, symbol 3 of 7 with file ID 1001 is represented by ~2214001001)
- 5NNN is code page NNN where NNN is a three-digit code page value (for example, Code Page 9 is represented by ~5009)
- ~dNNN creates ASCII decimal value NNN for a code word (must be three digits)
- $\sim$  in data is encoded by a  $\sim$  (tilde)